# Kitty 0.25.0 (Linux) raccourcis clavier

# Onglets et fenêtres

#### Défilement

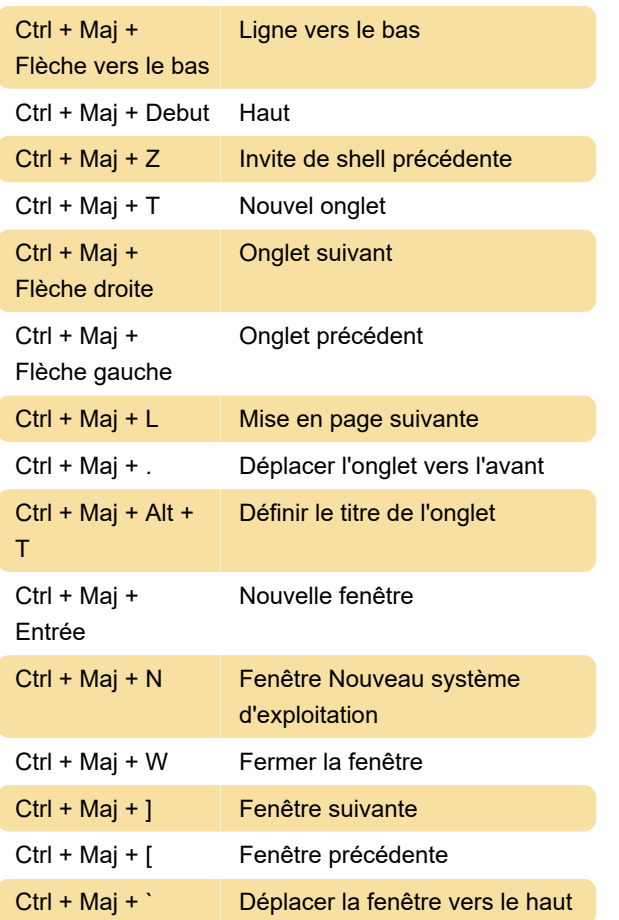

## Divers

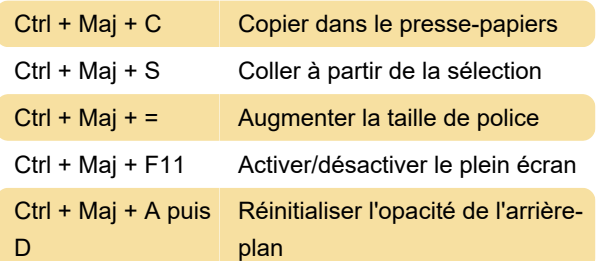

## Souris

Source : sw.kovidgoyal.net/kitty/overview

Dernière modification: 04/05/2022 08:30:02

Plus d'information: [defkey.com/fr/kitty-0-25-linux](https://defkey.com/fr/kitty-0-25-linux-raccourcis-clavier?filter=basic)[raccourcis-clavier?filter=basic](https://defkey.com/fr/kitty-0-25-linux-raccourcis-clavier?filter=basic)

[Personnalisez ce PDF...](https://defkey.com/fr/kitty-0-25-linux-raccourcis-clavier?filter=basic?pdfOptions=true)